## МИНИСТЕРСТВО ОБРАЗОВАНИЯ И НАУКИ КЫРГЫЗСКОЙ РЕСПУБЛИКИ

## ЖАЛАЛ-АБАДСКИЙ ГОСУДАРСТВЕННЫЙ УНИВЕРСИТЕТ

КАФЕДРА ЭЛЕКТРОСНАБЖЕНИЯ

## ЭЛЕКТРОМЕХАНИКА КУРСОВОЕ ПРОЕКТИРОВАНИЕ

Жалал-Абад-2010

«Рекомендовано» Кафедрой Электроснабжения Протокол №\_\_\_ от \_\_\_\_2010 г

«Утверждено» Методическим советом ЖАГУ Протокол №\_\_\_ от \_\_\_\_\_2010 г

Рецензент: Белеков Т., к.т.н., доцент.

**Электромеханика (Курсовое проектирование).** Каримов А. – ЖАГУ, 2010 г.-84 с.

В учебном пособии приведены методические указания, необходимые справочные данные и пример выполнения курсового проекта по дисциплине «Электромеханика». Пособие предназначено для студентов обучающихся по направлению и специальности электроэнергетика.

## Содержание

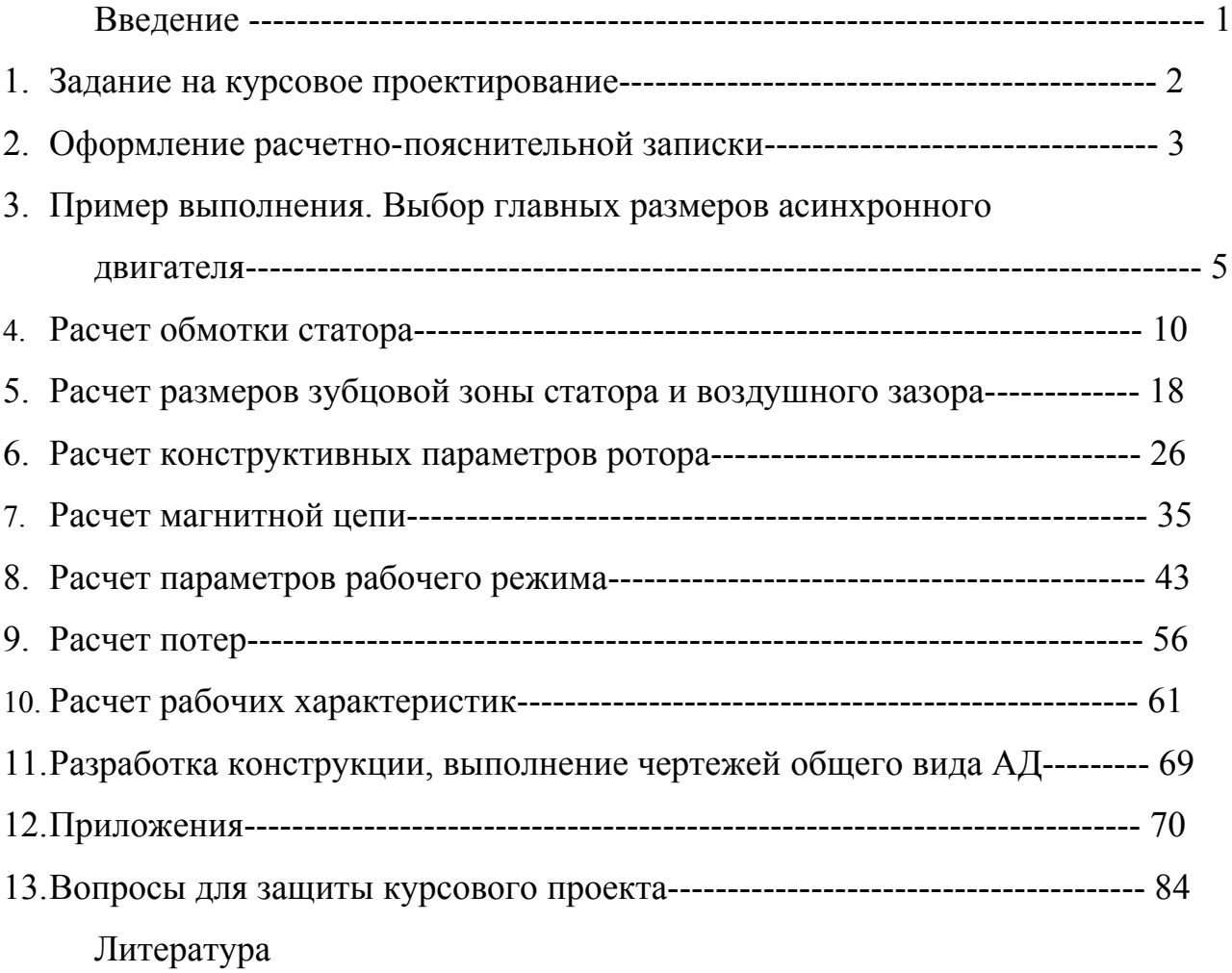

Курсовое проектирование по электромеханике состоит в проектировании асинхронного трехфазного двигателя с короткозамкнутым ротором [1, 2]. Целью выполнения курсового проекта является ознакомление студентов с методикой: выбора главных размеров асинхронного двигателя, расчета обмотки статора, размеров зубцовой зоны статора и воздушного зазора, конструктивных размеров ротора, магнитной цепи, параметров рабочего режима, расчета потер и рабочих характеристик, разработки общего вида асинхронного двигателя. Все выше изложенные расчеты студенты должны выполнять самостоятельно в соответствии с заданием. Задание на курсовой проект содержит основные данные проектируемого асинхронного двигателя, указания о режиме ее работы, конструктивном исполнении, виде защиты от окружающей среды и системе вентиляции.

Основные разделы курсового проекта:

- 1. Выбор главных размеров.
- 2. Расчет обмотки статора.
- 3. Расчет размеров зубцовой зоны статора и воздушного зазора.
- 4. Расчет конструктивных размеров ротора.
- 5. Расчет магнитной цепи.
- 6. Расчет параметров рабочего режима.
- 7. Расчет потер.
- 8. Расчет рабочих характеристик.
- 9. Разработка конструкции, выполнение чертежей общего вида.
- 10. Оформление расчетно-пояснительной записки.

Учитывая опыт организации самостоятельной работы студентов ведущих вузов и рекомендации [1, 2], в учебном пособии теоретические сведения, расчетные формулы, методика выбора справочных данных приведены в примере выполнения курсового проекта. В качестве основного учебного пособия по выполнению курсового проекта использован пособие [1].

В целях формирования у студентов навыков работы со справочной литературой, необходимые графики и таблицы приведены в приложении пособия в соответствии с оригиналом [1]. Так же по каждому конкретному вопросу приведены источники с указанием страниц, где можно найти данную информацию.

В тексте пояснительной записки необходимые пояснения и обоснования необходимо писать кратко и ясно. При выполнении расчетов нужно обязательно привести расчетную формулу в общем виде, затем ту же формулу с заменой символов соответствующими числами и, наконец численный результат с указанием единицы измерения. В целом курсовой проект необходимо оформлять в соответствии с указаниями, приведенных в данном пособии.